**ГОСУДАРСТВЕННОЕ ОБРАЗОВАТЕЛЬНОЕ УЧРЕЖДЕНИЕ ВЫСШЕГО ПРОФЕССИОНАЛЬНОГО ОБРАЗОВАНИЯ УЛЬЯНОВСКИЙ ГОСУДАРСТВЕННЫЙ УНИВЕРСИТЕТ**

# **Разработка системы поддержки принятия решений на основе когнитивной модели представления знаний в среде Matlab**

**Выполнила**

 студентка ФМиИТ группа ИС-О-07/1 Рахманова А.И **Научный руководитель** Старший преподаватель кафедры ТТС Мельниченко А.С

Цель: разработка системы принятия решений на основе когнитивной карты представления знаний в среде Matlab

Задачи:

- Анализ существующих методов принятия решений, использующие нечеткие модели
- Анализ когнитивных методов представления знаний
- Разработка когнитивной карты
- Разработка системы принятия решений в среде Matlab
- Оценка и тестирование разработанной системы принятия решений

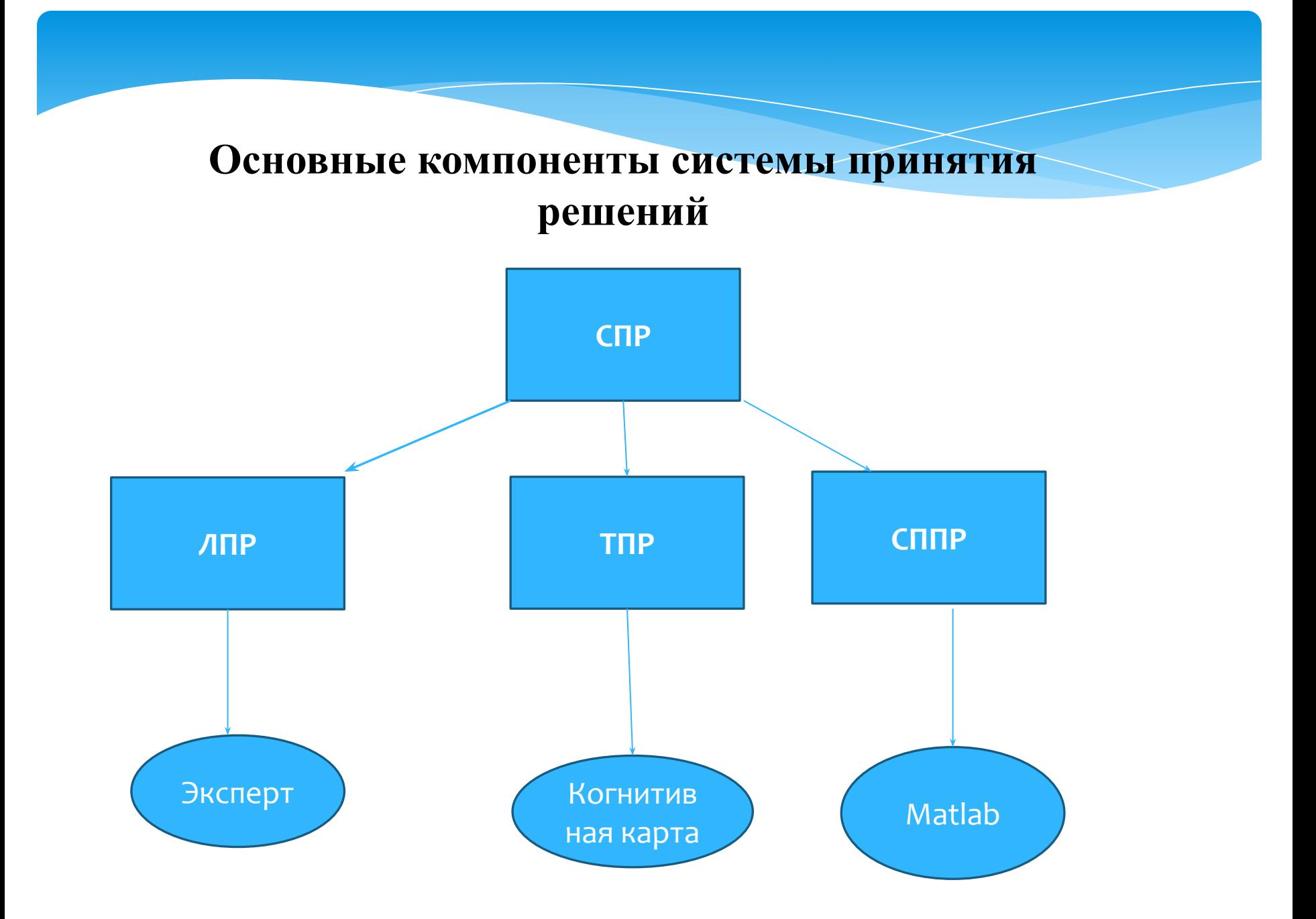

#### Классическая схема принятия решений  $C \Pi P$ **TIP CHIP** ЛПР анализ проблемы моделирование сбор «механизма информации ситуации» метрики и моделирование формирование критерии ПР предпочтений исходного ЛРП множества альтернатив оценка фактической эффективности решений

#### Основные типы задач ТПР

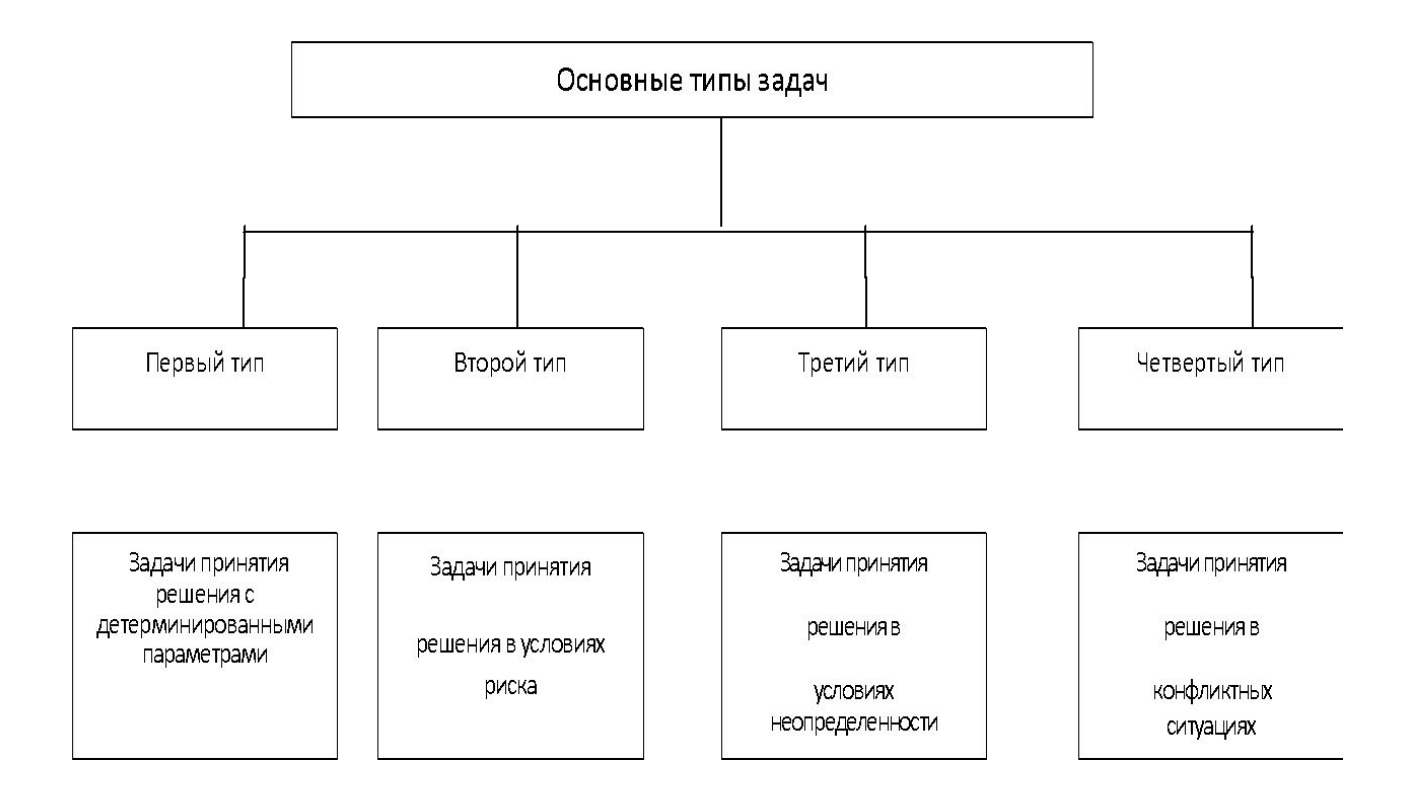

# **КОГНИТИВНОЕ МОДЕЛИРОВАНИЕ**

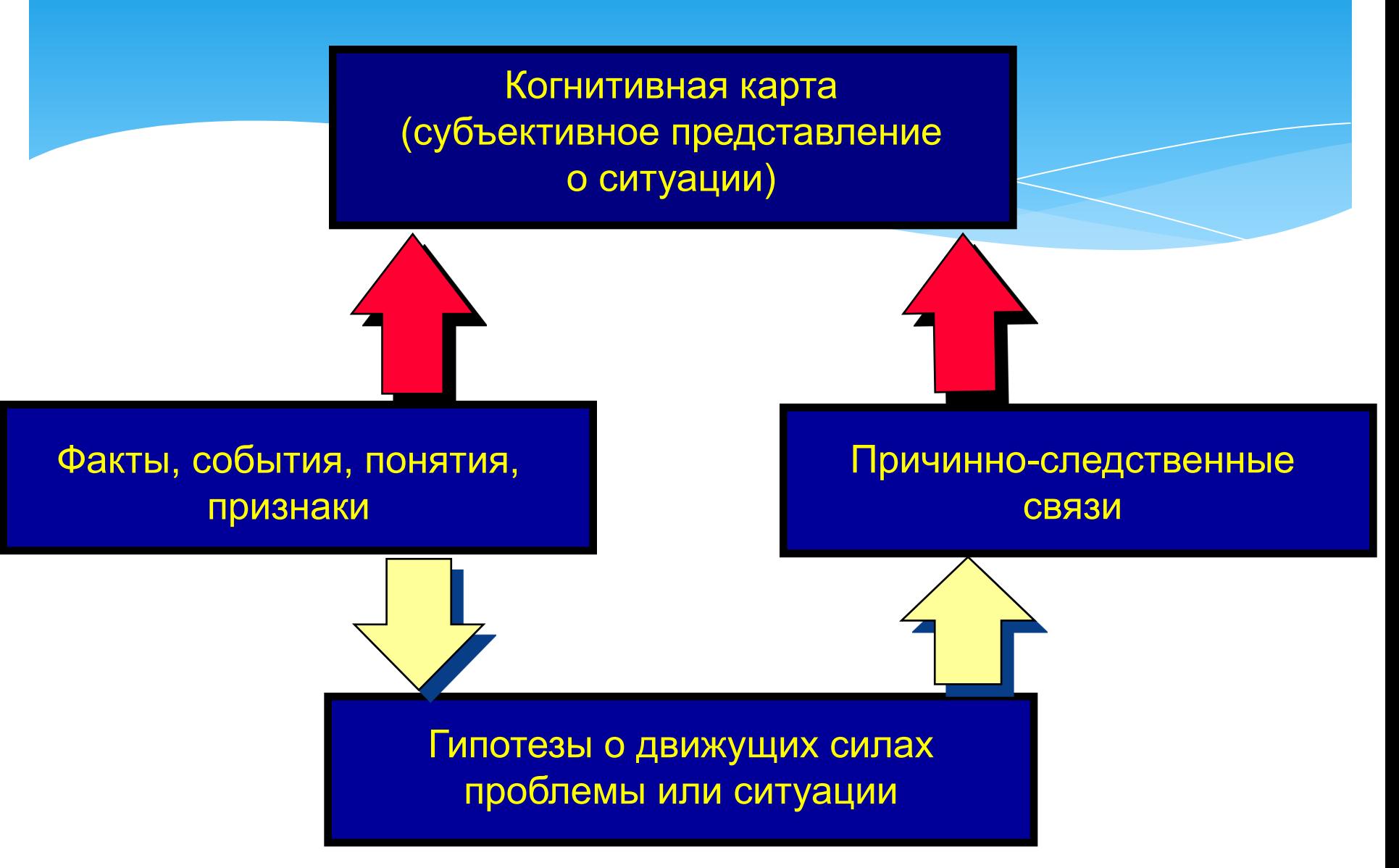

# Когнитивная карта

Когнитивная карта - это представление пользователя о ситуации в виде элементарных семантических категорий, связанных отношениями

### <u>Семантическая</u>

#### <u>категория -</u>

это признаки, факты, события, понятия, имеющие отношение к конкретной ситуации

### <u>Отношения -</u>

это причинноследственные связи между семантическими категориями

# Установление связей между факторами

Когнитивная карта представляется в виде структурной схемы (ориентированного знакового графа)

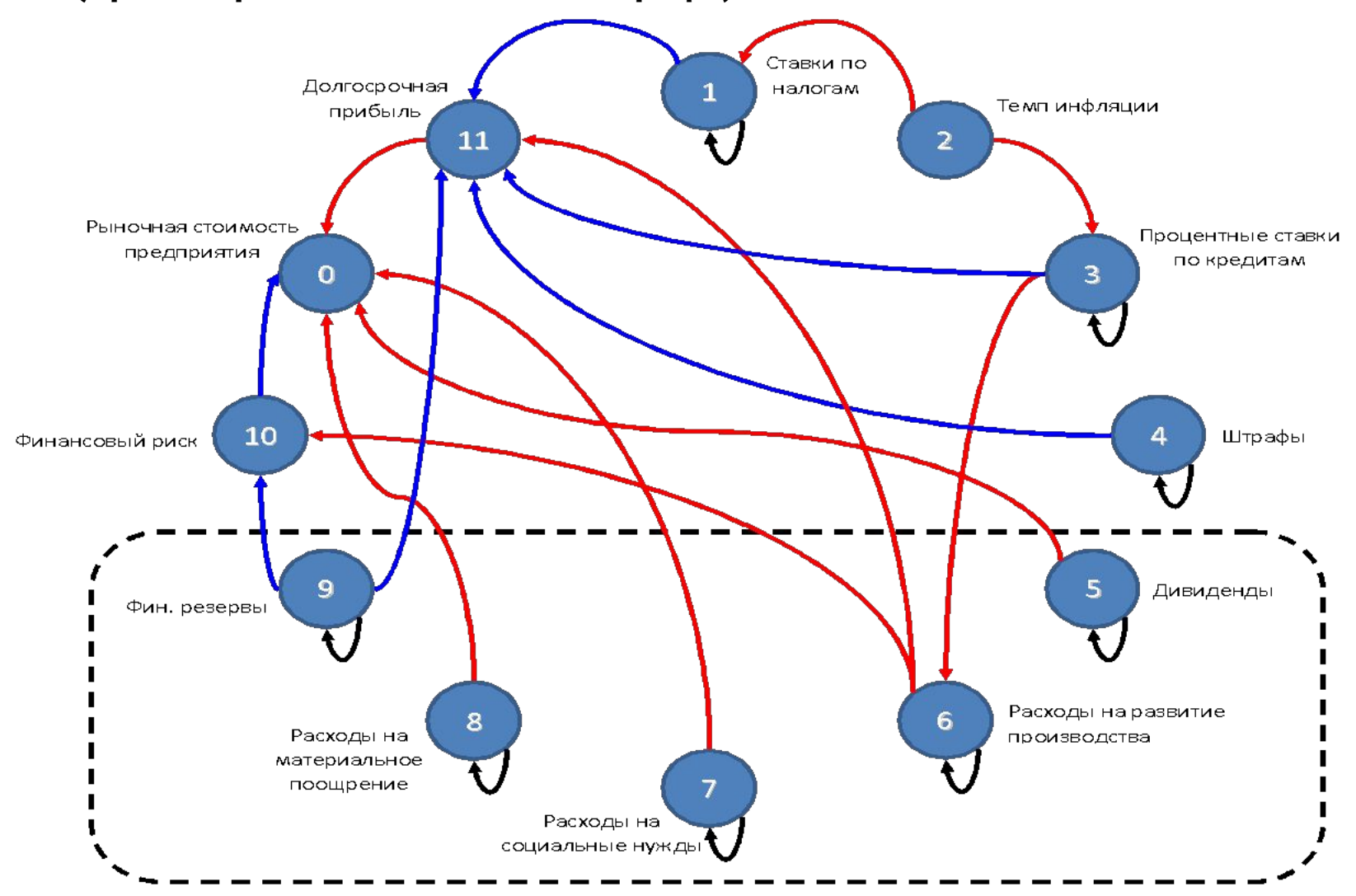

# Виды когнитивных карт

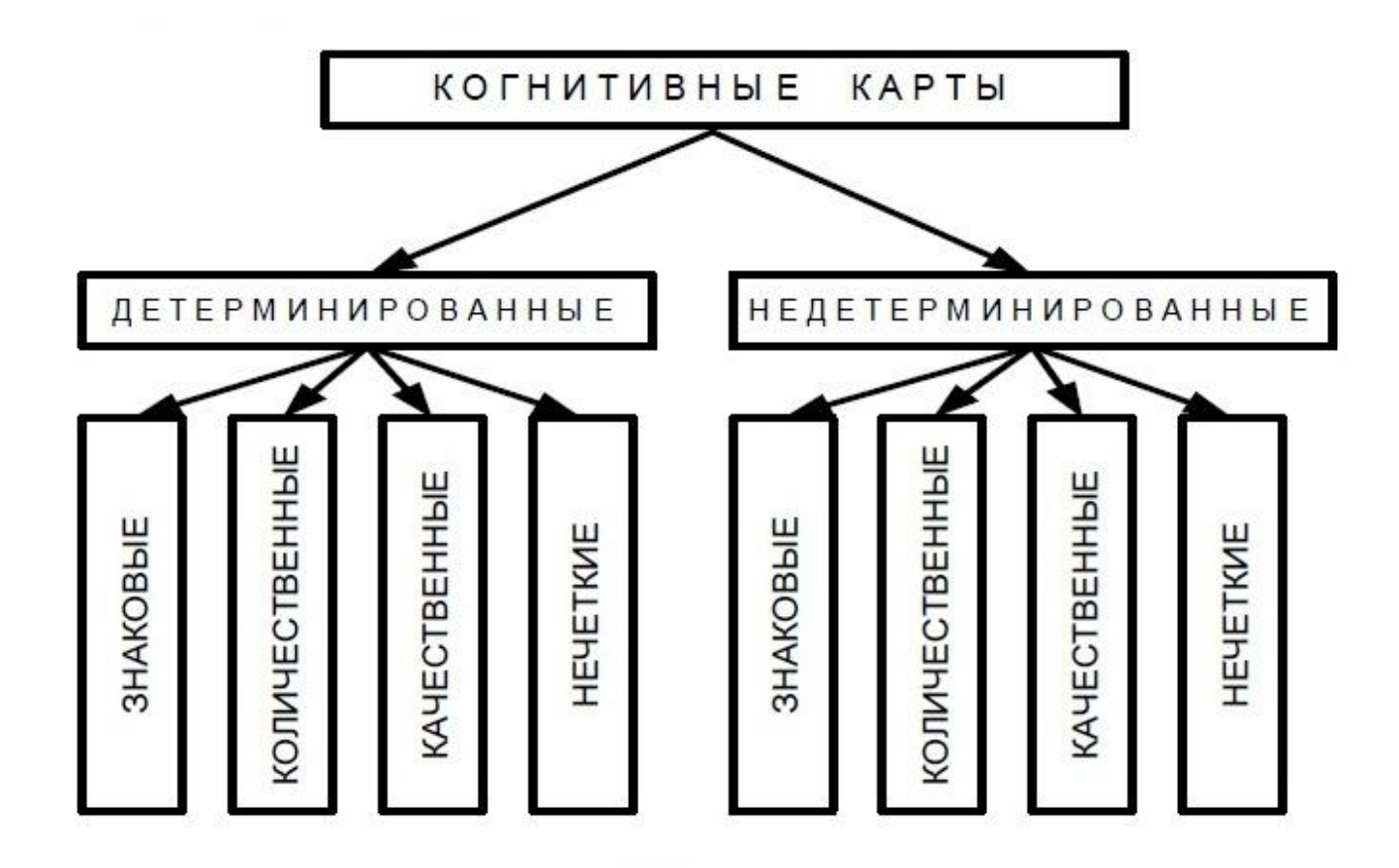

#### Обзор программных средств нечетких систем

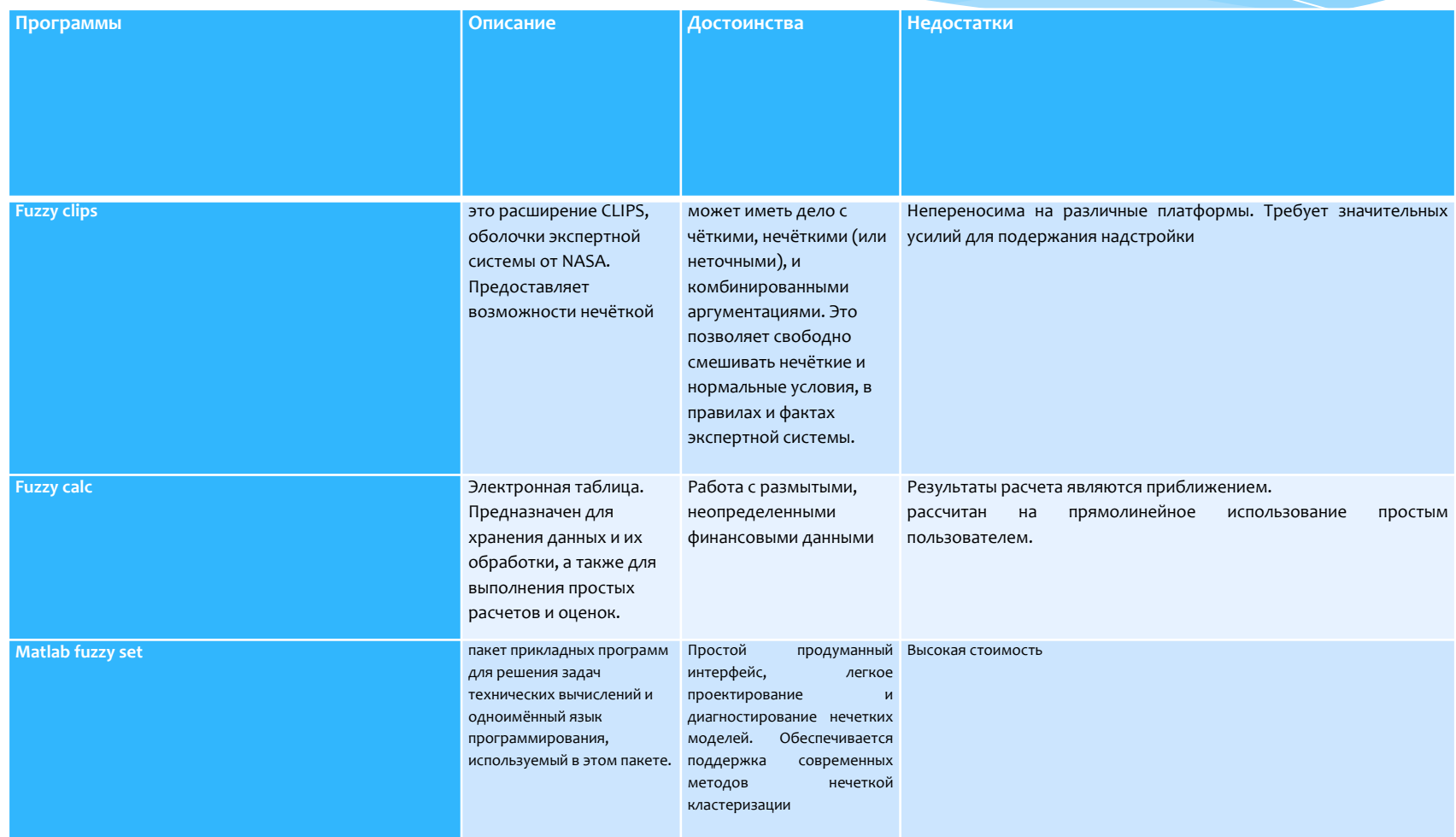

### Основные инструментальные средства поддержки процессов нечеткого вывода

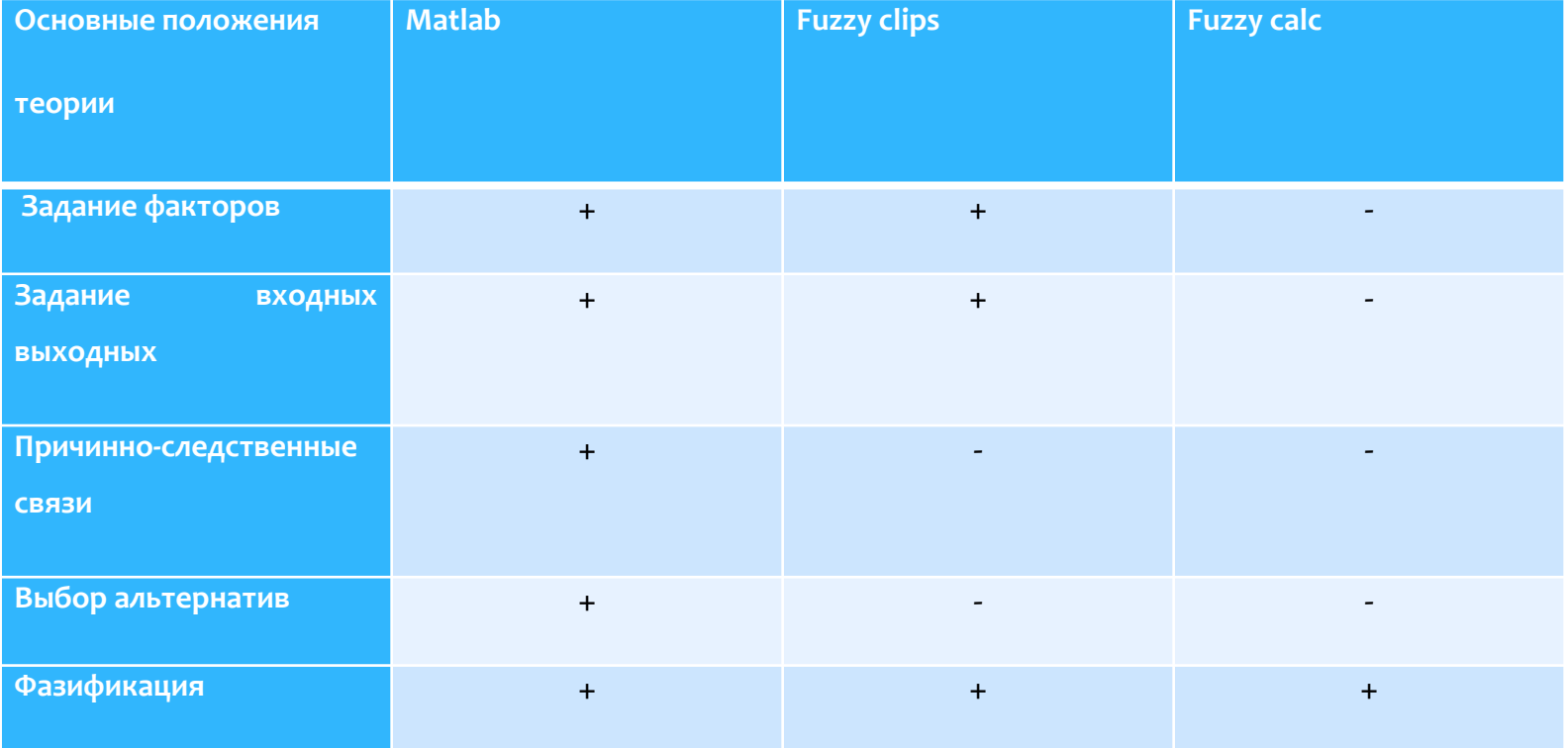

## Виды прототипов

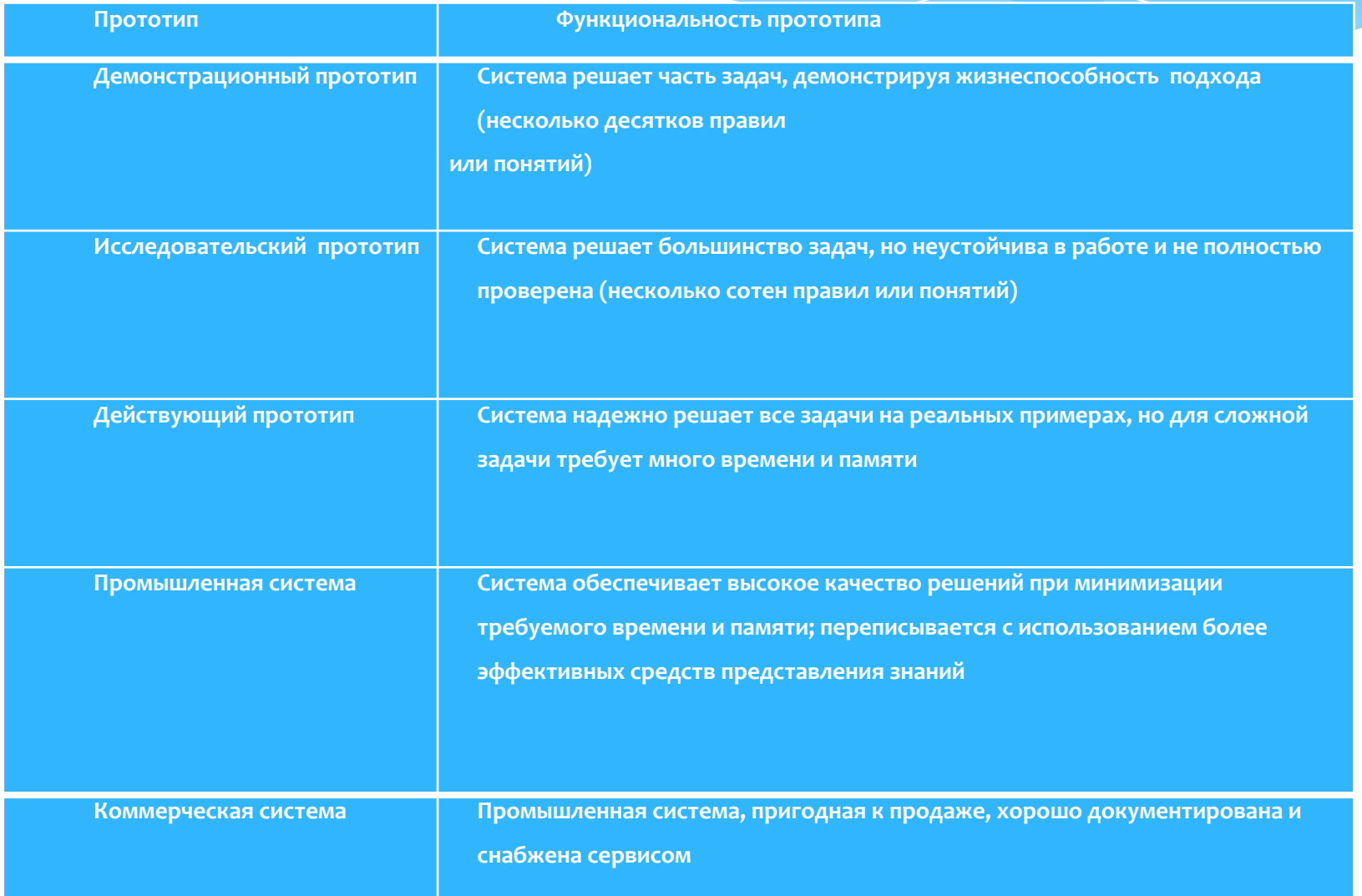

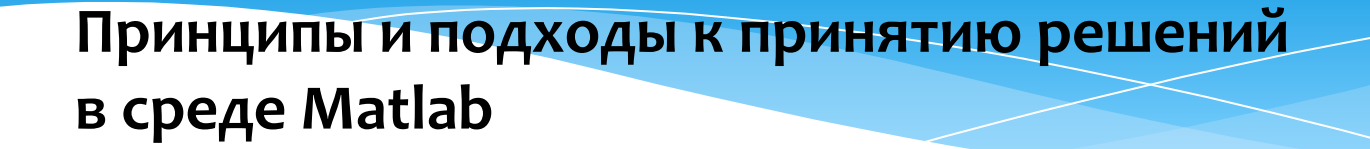

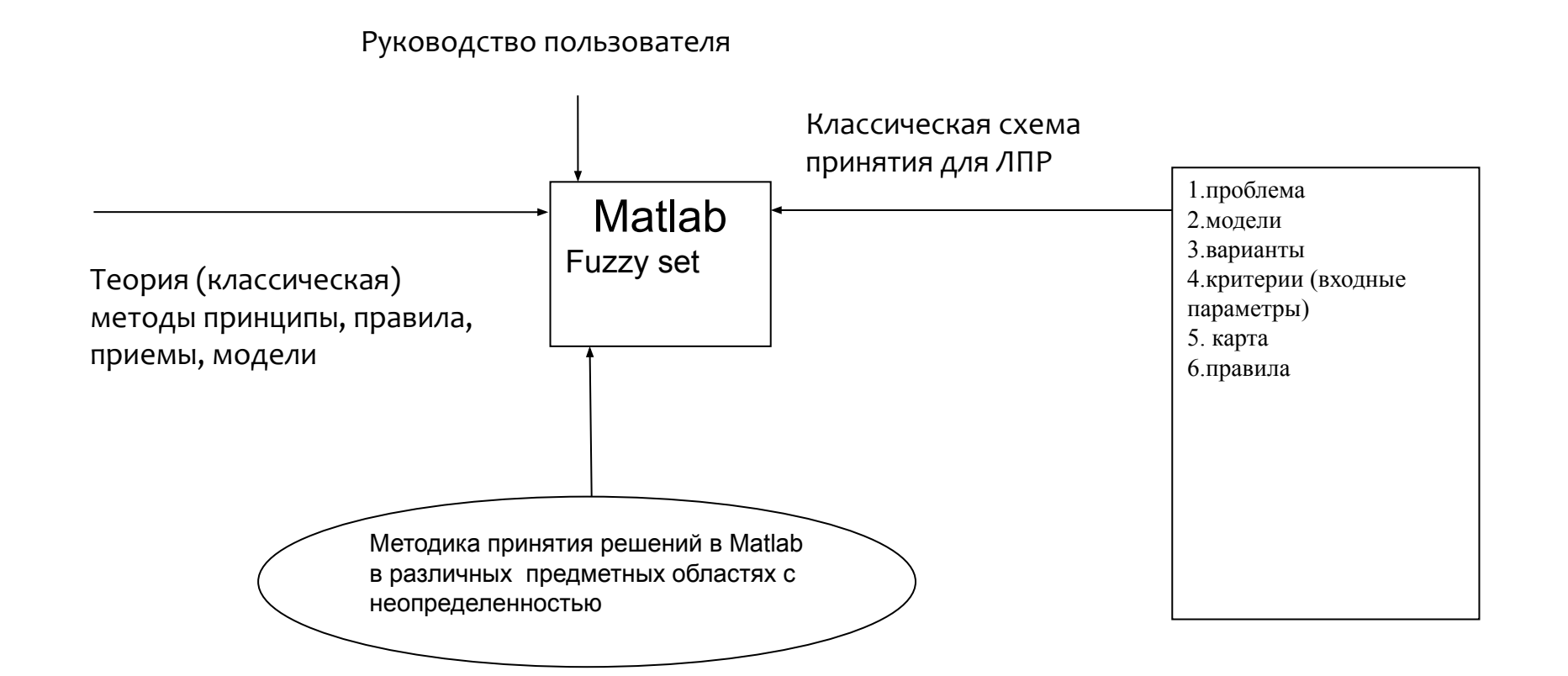

### Процессы взаимодействия для принятия решения

1 этап

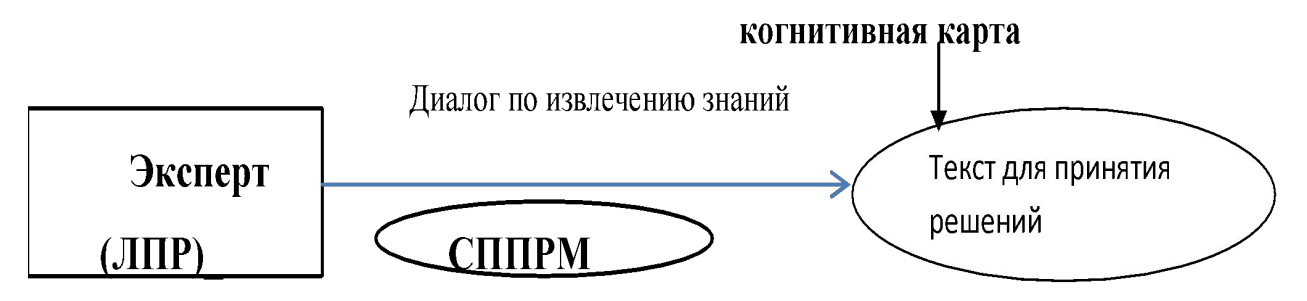

2 этап

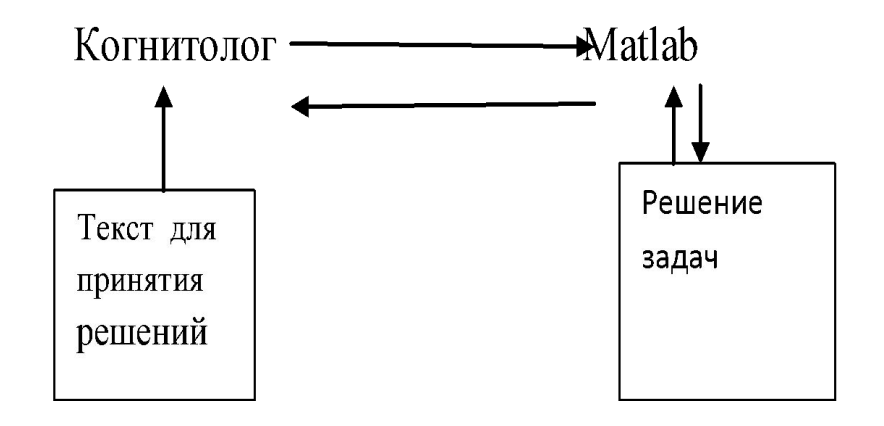

### Структурная схема СППРМ

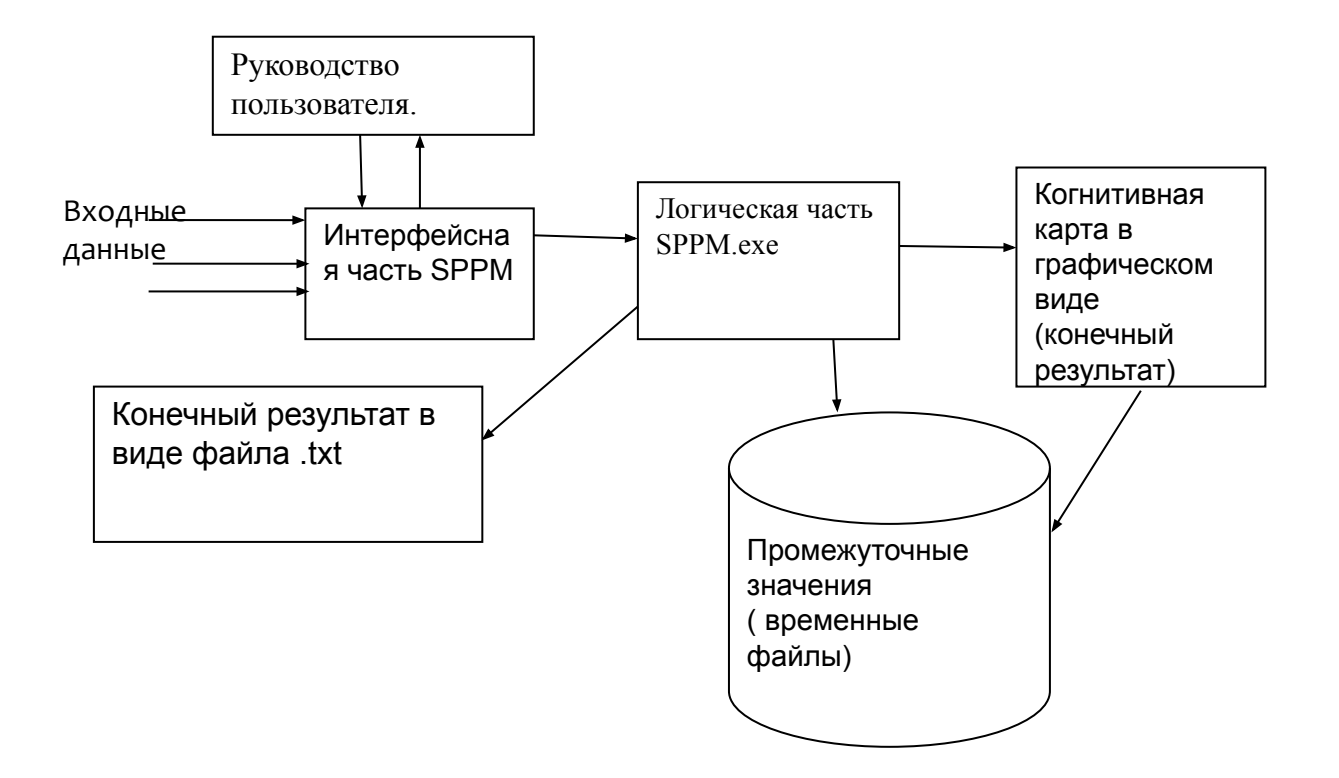

### Алгоритм функционирования СППРМ

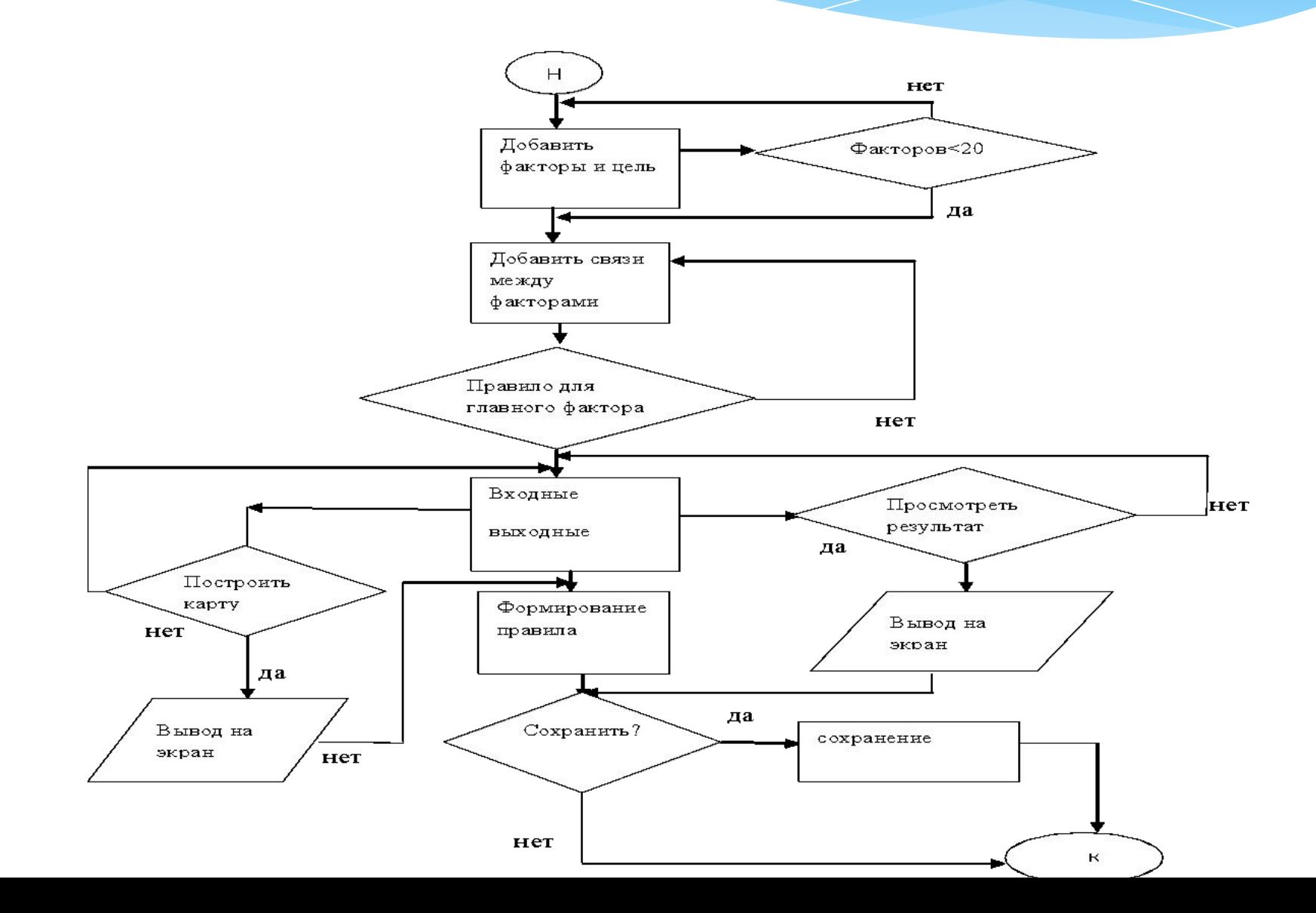

#### Соответствие классической схемы принятия решений с предложенными этапами применения решений на основекогнитивной карты

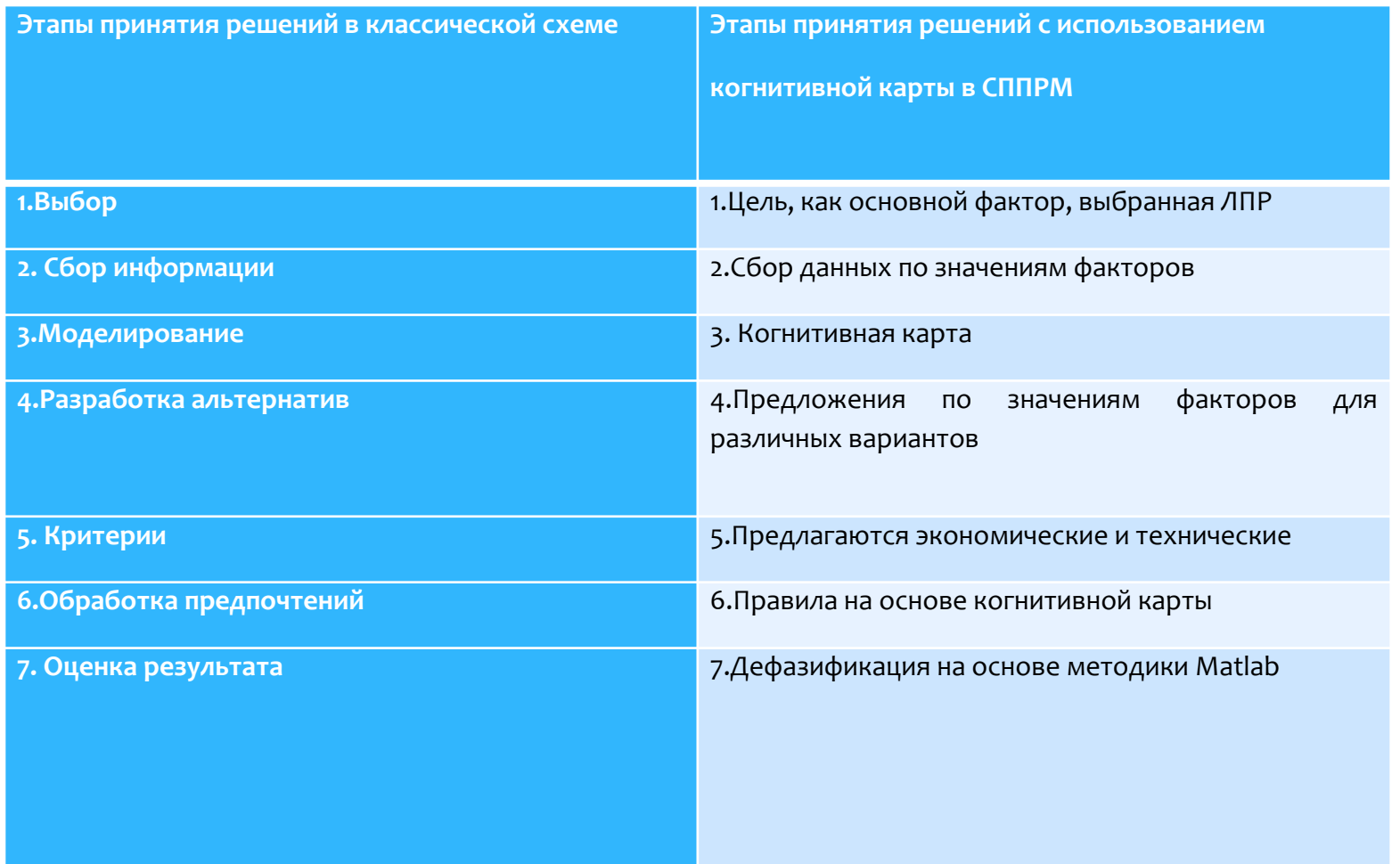

### **Onucanue CHTPM**

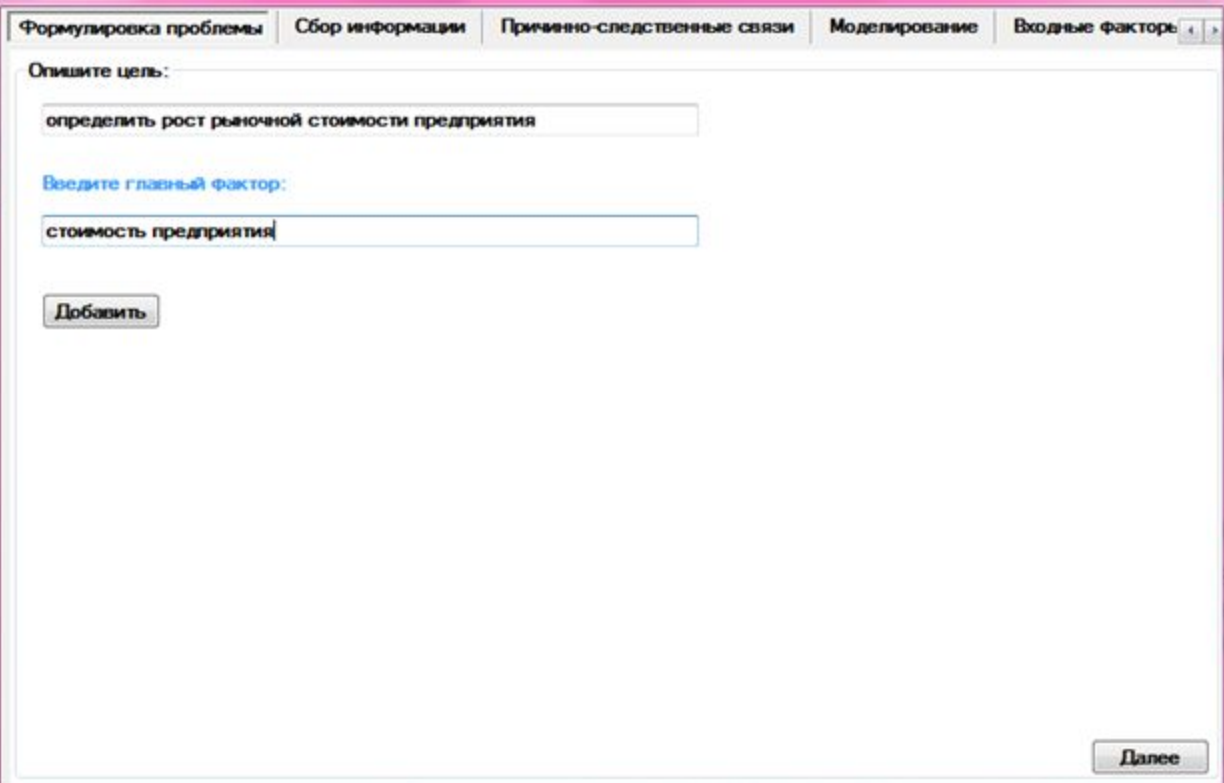

# Ввод факторов

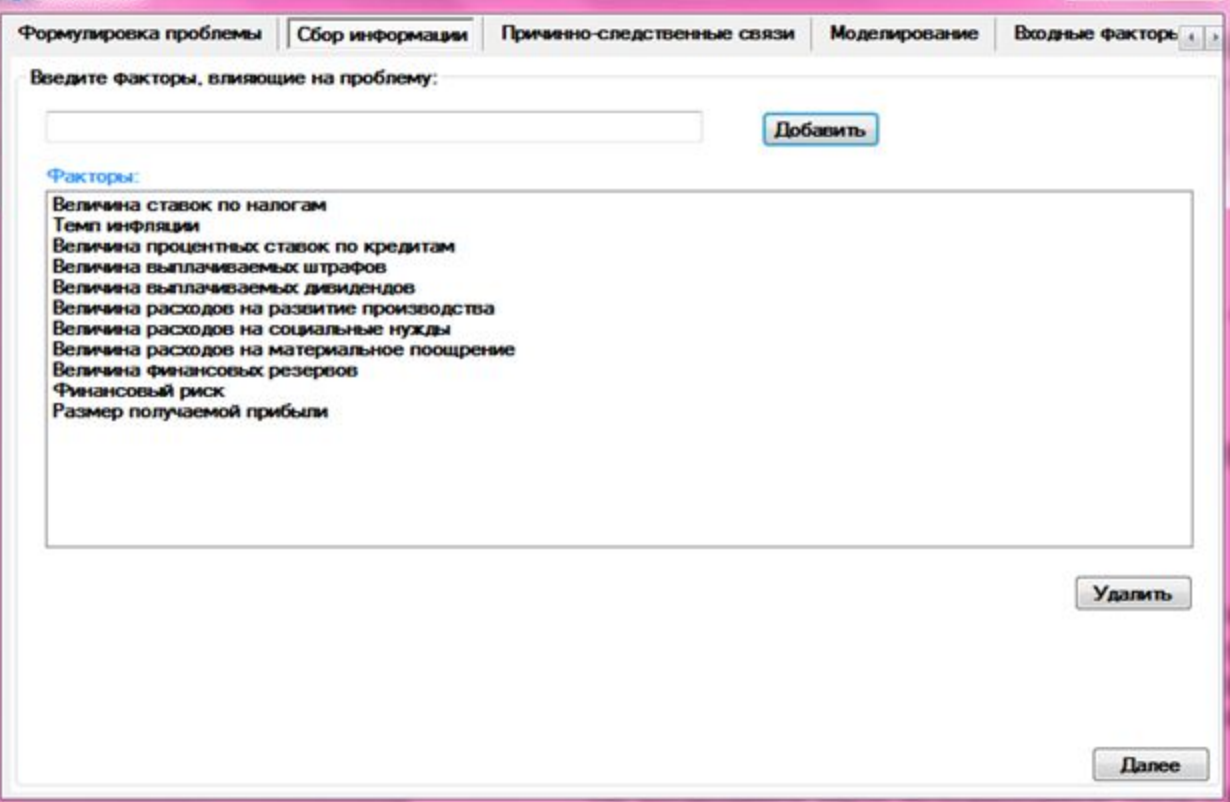

### Установление связей

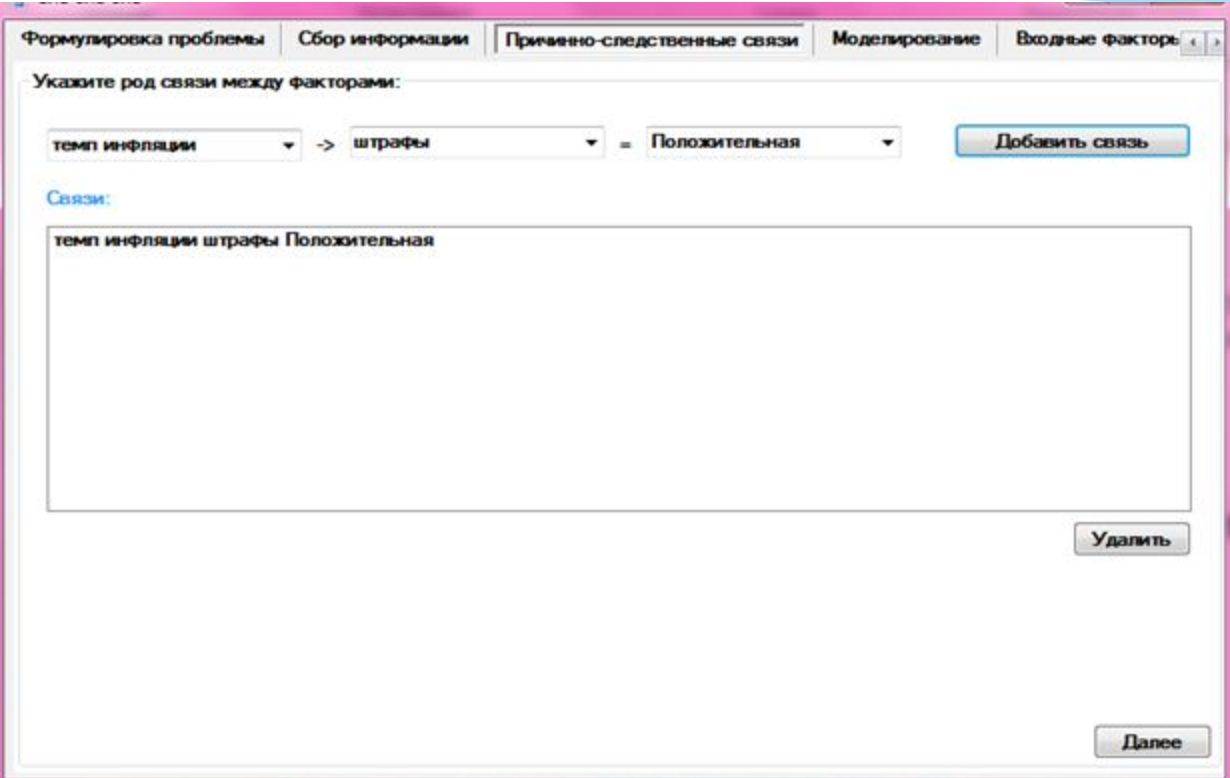

### Выбор входных и выходных параметров

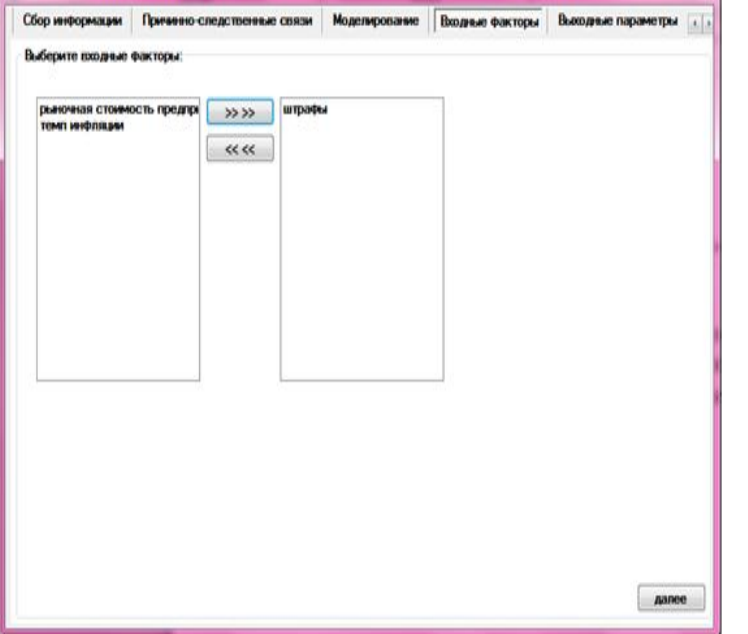

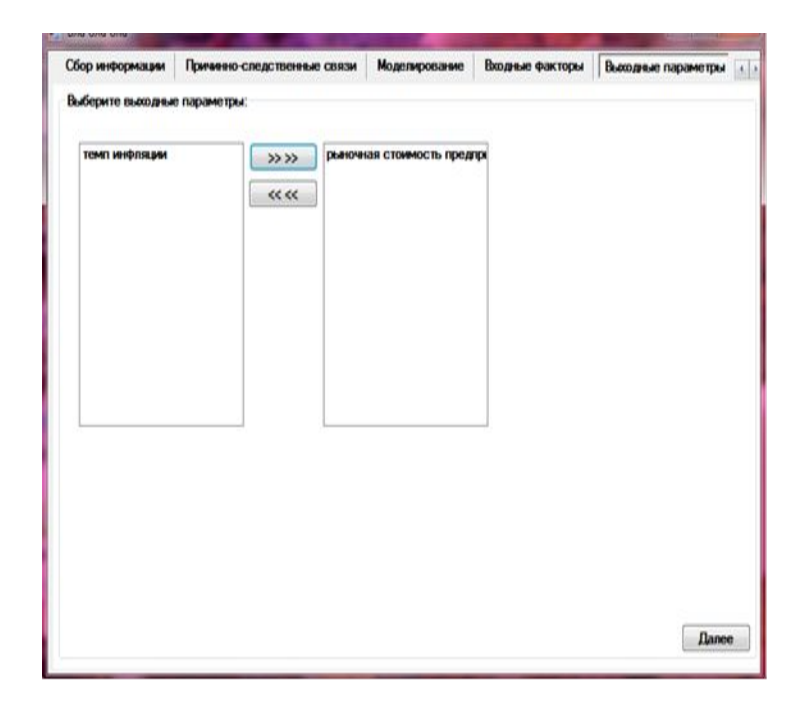

# Построение когнитивной карты

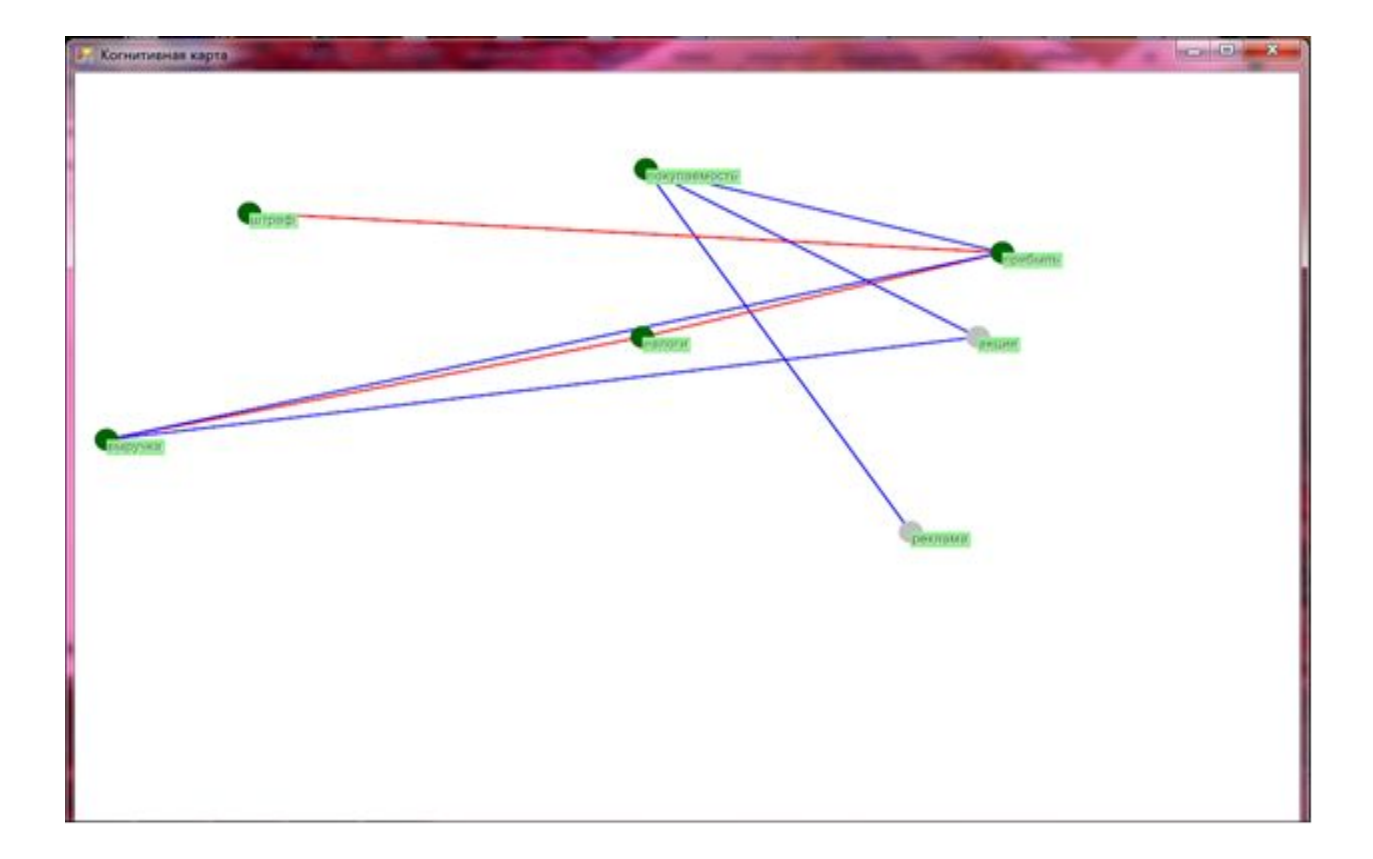

# Сохранение результатов работы

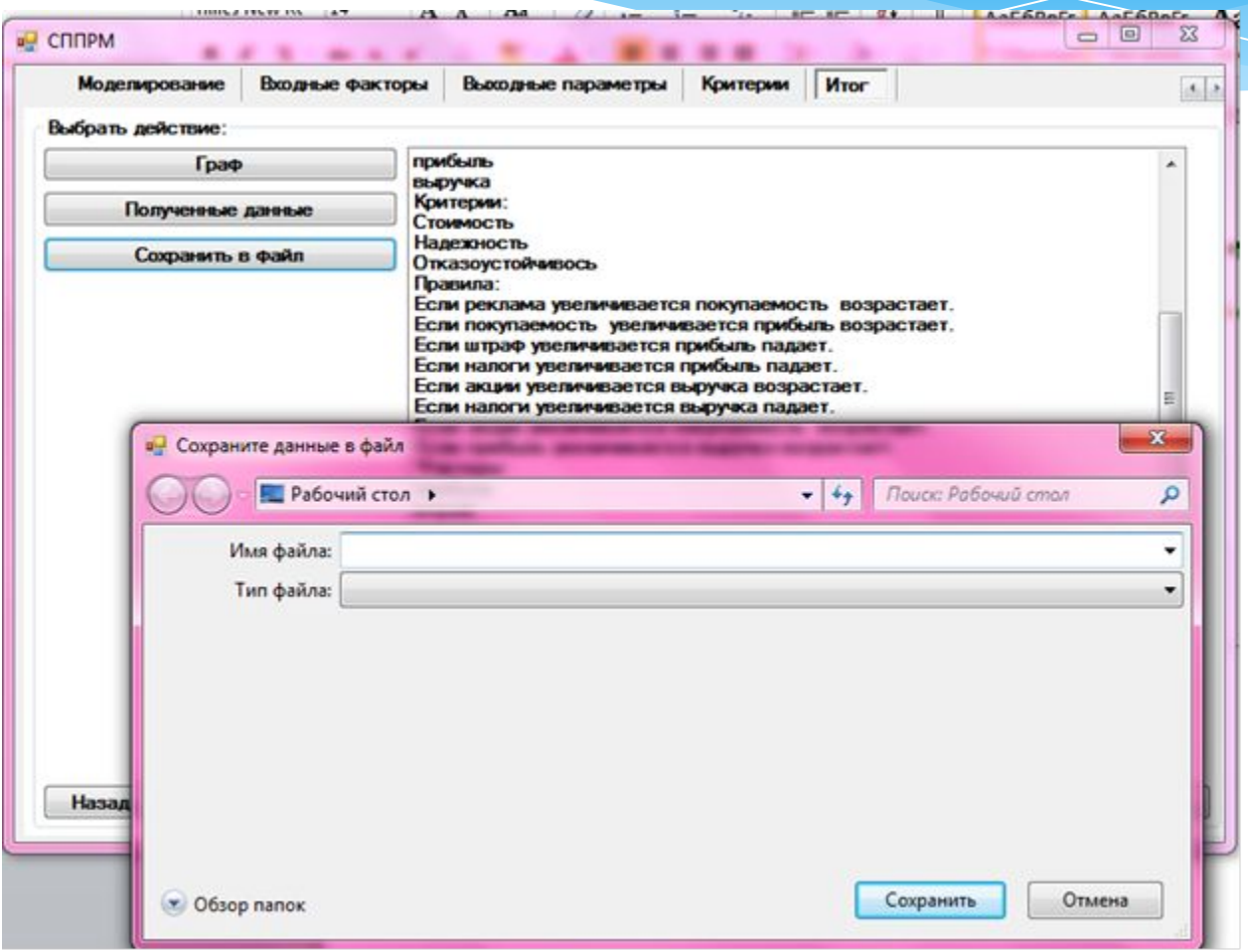

пользователь выделяет факторы, участвующие с его точки зрения в процессах исследуемой ситуации

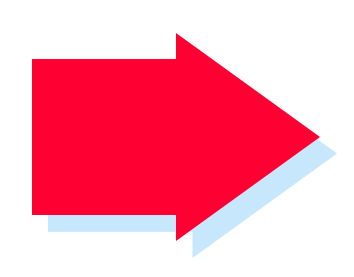

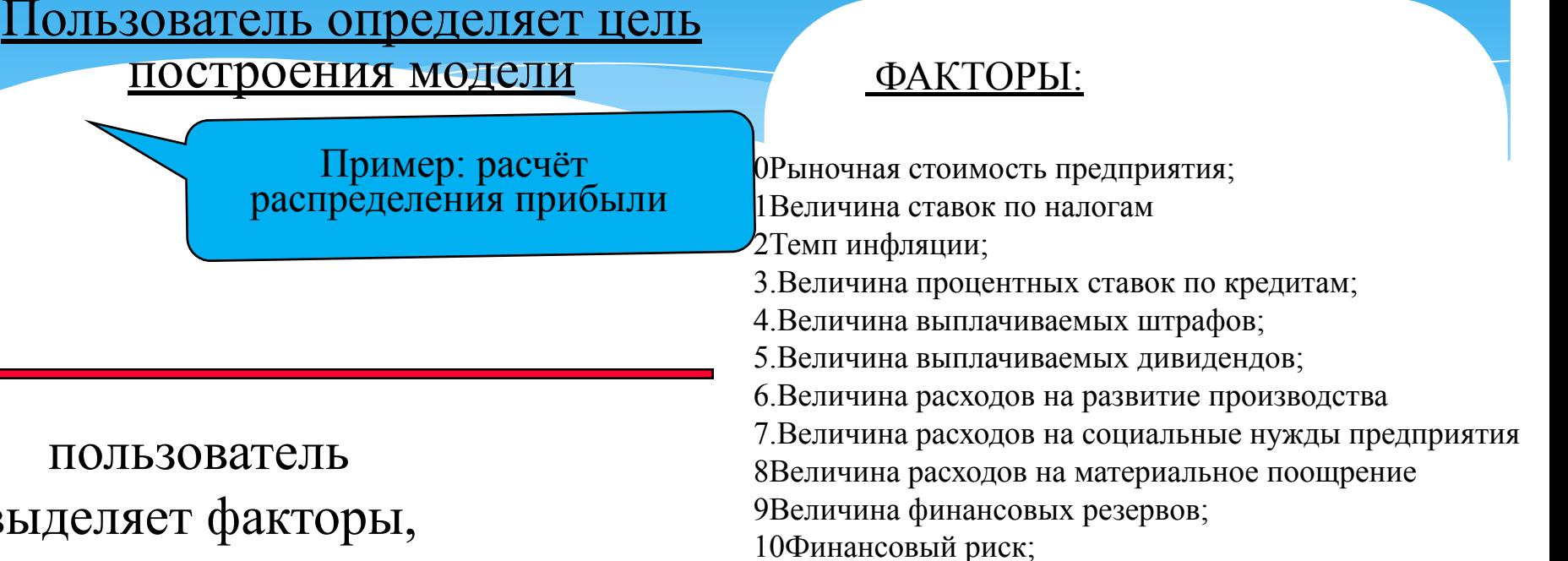

11Размер получаемой прибыли в долгосрочном периоде.

Построение когнитивной

построения модели

## карты для тестовой задачи Выделить факторы исследуемой **ситуации**

# **Тестирование**

#### Ввод входных и выходных переменных

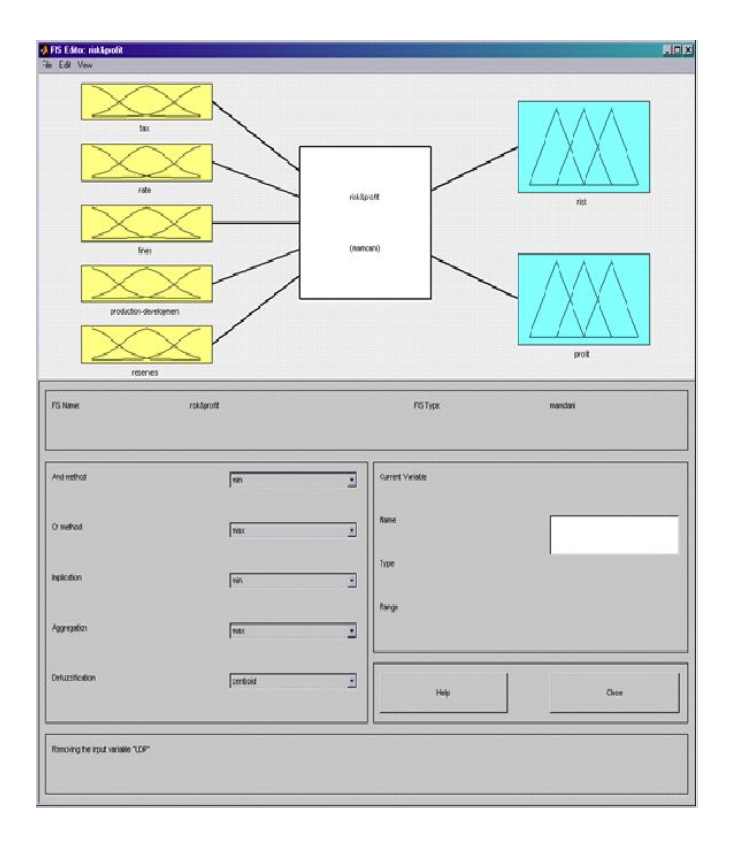

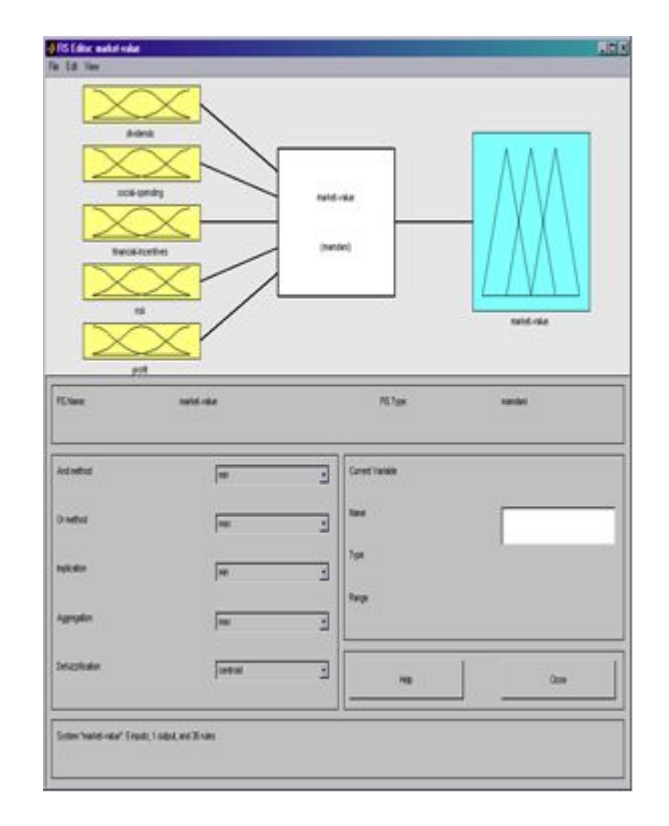

## Определение функций принадлежности

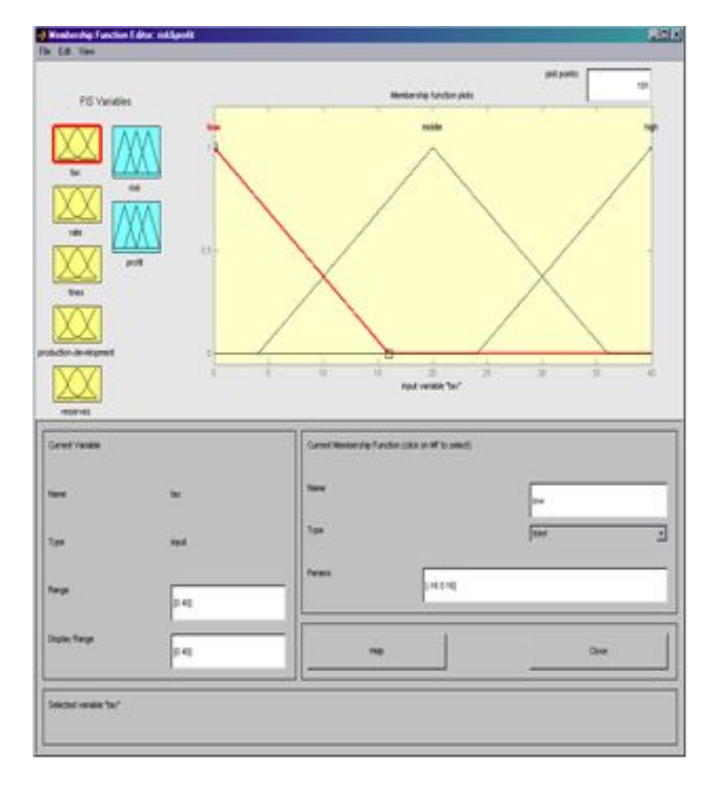

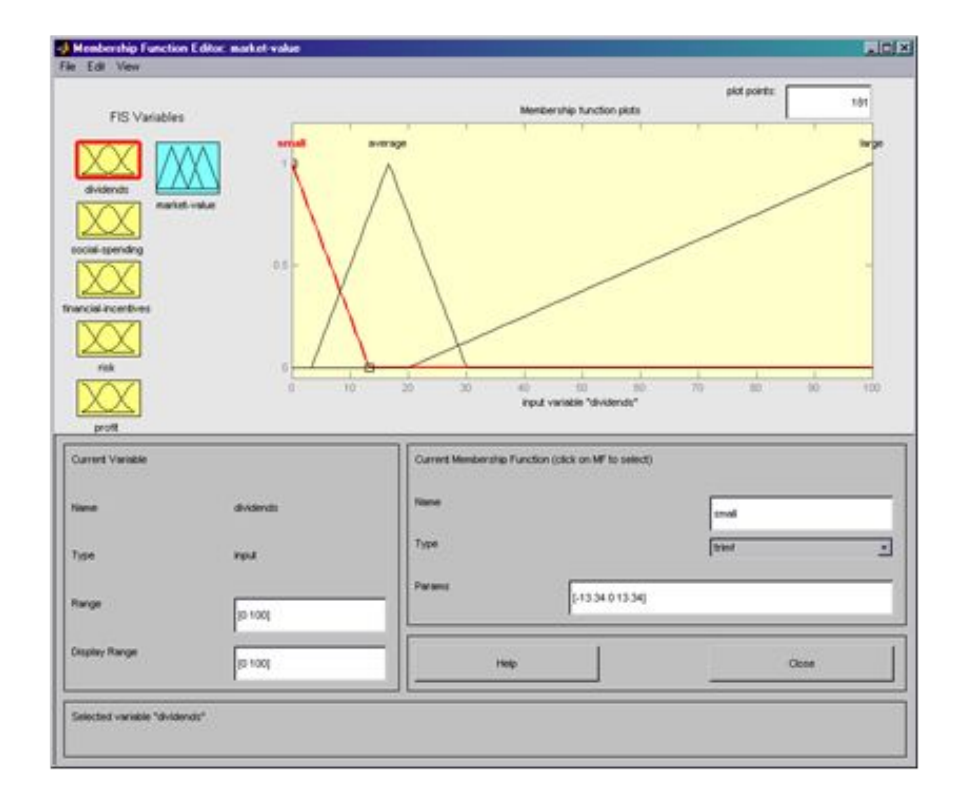

### Определение правил вывода

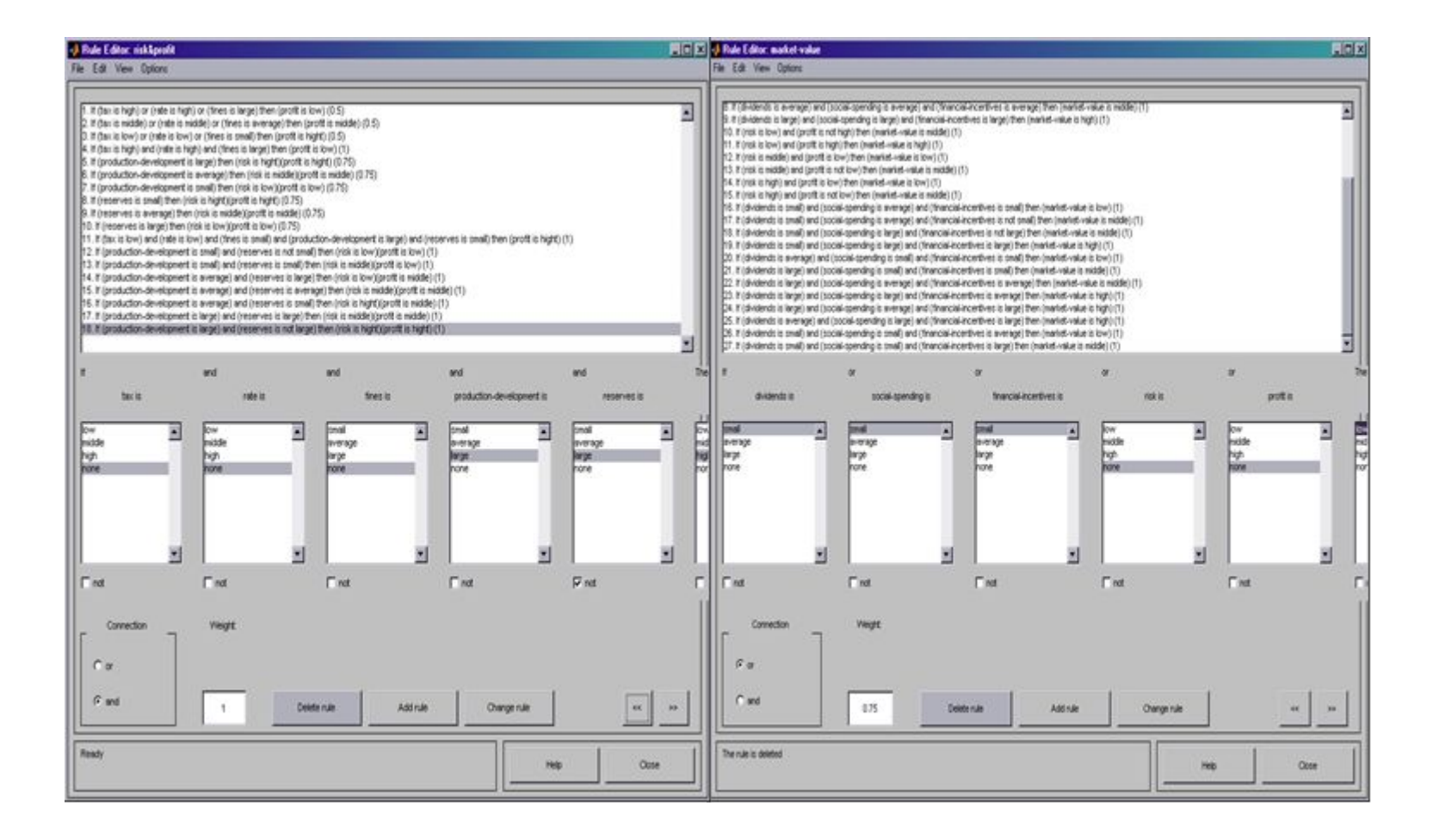

## Окно просмотра правил вывода

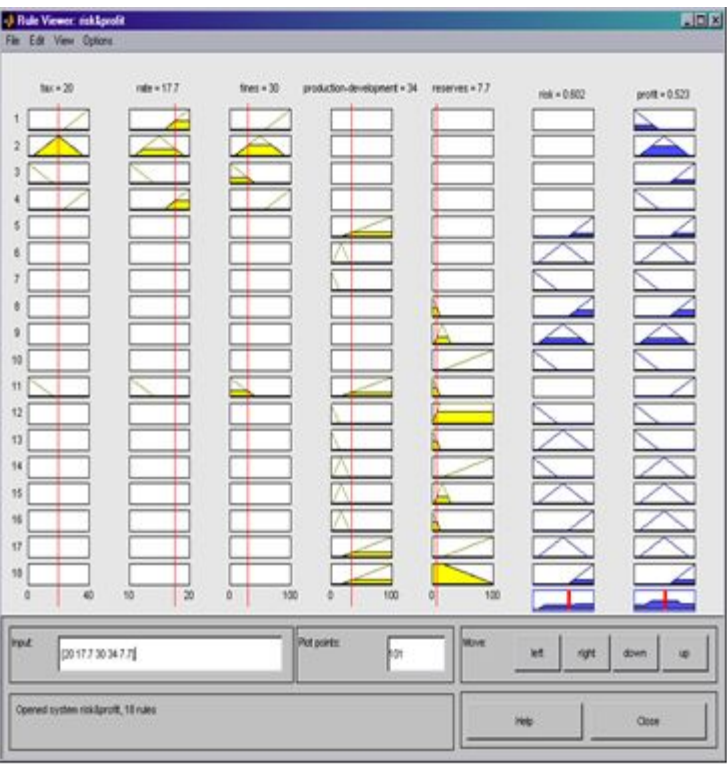

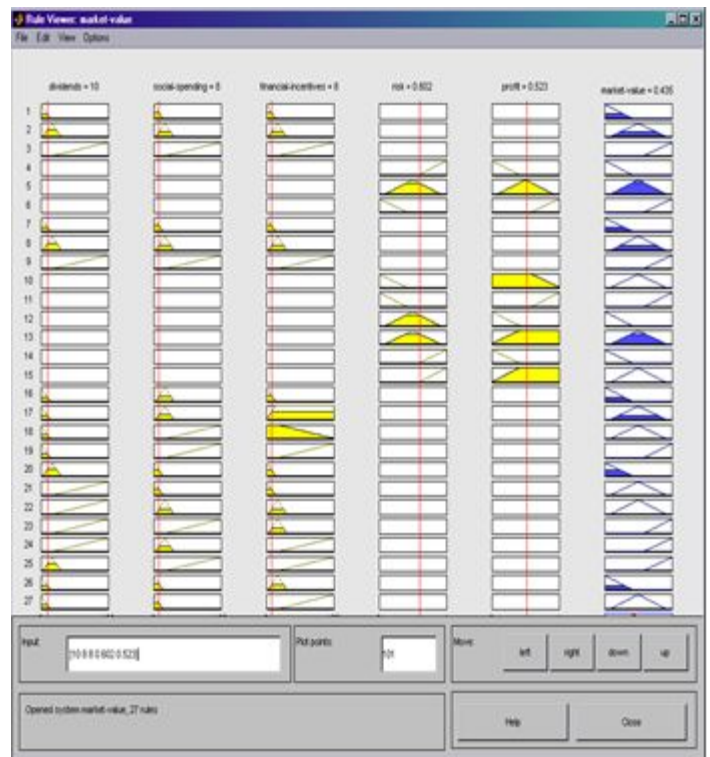

### Результаты тестирования

Результаты выполнения условны, но и они могут помочь финансовому менеджеру при решении задач распределения прибыли.

Если имеется следующая ситуация:

- ставка налогообложения составляет 20%,
- размер процентной ставки по кредиту равен 17,7%,
- штрафы составляют 30%,
- дивиденды 10%,
- расходы на развитие производства 33%,
- расходы на социальные нужды 8%,
- расходы на материальное поощрение 8%,
- отчисления в резервные фонды 7,7%.

Используя эти данные, рыночная стоимость предприятия составит 0,435.

### Заключение

1. Проведен анализ существующих методов принятия решений в области неопределенности и нечеткости.

2. Проведен анализ различных когнитивных методов принятия решений

 3. Так же были проанализированы существующие методы и приемы принятия решений в среде Matlab.

 4. Разработан подход к решению задач в среде Matlab при работе с неопределенностью на основе когнитивной карты.

5. Был сделан анализ когнитивных карт и методов их построения.

 6. Была выявлена аналогия между методами построения карт и методиками, которые применяются на ранних стадиях автоматизации систем

 7.Разработан программный комплекс, реализующий интерфейсную часть СППРМ.

8.Проведено тестирование СППРМ на основе экономической задачи.